**ทที่ 5 การวิเคราะหผลการวิเคราะห้ส์เปกตรัมกำลัง**

**ไ 14การวิ เ คราะหล'เปกตรัมกำลังของลัฌญาณดิจิตัลทั้งสเ ปกตรัมกำลัง, sp ectro gram, และ periodogram นั้น การเลือกความยาวที่ไข้ไนการทรานส์ปอรืม, สนิดของวิใเ- 'โดวิ, ความยาวของวินโดวิ, และความยาวชองข้อมูลที่ฑับฟ้อนกัน จะมีผลกระทบต่อผลการ วิเคราะห้มากหรือน้อยปีนกับลักษณะของการวิเคราะห้ บฑนีจะแสดงไห้เห็นกงผลดังกล่าวรวม ถงผลการวิเคราะห็สเปกตรัมกำลังเมื่อไข้ดีสครืตฮารืตเลยทรานส์ฟ่อรืมกับเมื่อไข้ดีสครืตฟ่เรืยรื ทรานส์ปอรืมโดย เ ปถี่ยนค่าตัว เลือกข้างตัน อีกทั้งยังได้ทำการ เ ปรืยบ เ ฑยบ เ วลาที่ไข้ในการวิ- เคราะห้ และค่าคลาด เ คลื่อนกำลังสอง เ ฉลื่ยที่ได้จาก เ ปรืยบ เ ฑียบผลการวิ เ คราะห้ระหว่างไข้ ดีสํครืตฮารืตเลย,ท'ราน** *ê***ฝฮรมกับเมื่อไข้ดีสํครืตปูเรืยรืฑรานส์ฟ่อรืม**

**5 .1 ผลการวิเคราะห้สเปกตรัมกำลัง**

**การวิเคราะห้สเปกตรัมกำลังของลัฌญาณ'ทั้ง สเปกตรัมกำลัง, sp ectro**  gram , และ periodogram ของสัญญาณไม่ว่าจะเป็นสัญญาณ stationary หรือ non sta **tio n a ry การวิเคราะห้โดยไข้ปาสตฮารืตเลยทรานลัปอรืม จะไห้ผลการวิเคราะห้เหมือนกับ ปาสตปูเรืยรืฑรานส์ฟ่อรืม**

**5 .1 .1 ผลการวิเคราะห้สเปกตรัมกำลัง**

ในการวิเคราะห์สเปกตรัมกำลัง จำนวนช้อมูลที่จะทรานส์ฟอร์ม(N)จะ **ต้องเลือกไห้มากกว่าจำนวนลัณูญูาณข้อมูล(Q) (หรือ N >> Q) จงจะทำไห้ไม่เกิดผลการวิ-** เคราะห์สเปกตรัมกำลังที่ผิด**พลาดได้** 

**ลัทุเฌูาณ sin u so id a l ความถี่ 64 Hz แฮมปลิจูด 1 หน่วยจำนวนลัฌู- ญาณข้อมูล(Q )เท่ากับ 15 ดังรูป 5 .1 .1 .1 เมื่อทำการวิเคราะห้สเปกตรัมกำลังของลัทเญาณ โดยไข้ความยาวข้อมูลที่จะทำการทรานล่ปอรืม(N)ค่าต่าง ๆ กันจะไต้ผลการวิเคราะห้ดังรูปที่** **5.1 .2 จะเห็นว่าถ้า N >> Q ผลการวิเคราะห็สํเปกตรัมกำลังของลัณูญาทเจะ'!ม่เกิดความผิด ้นลาดิ** 

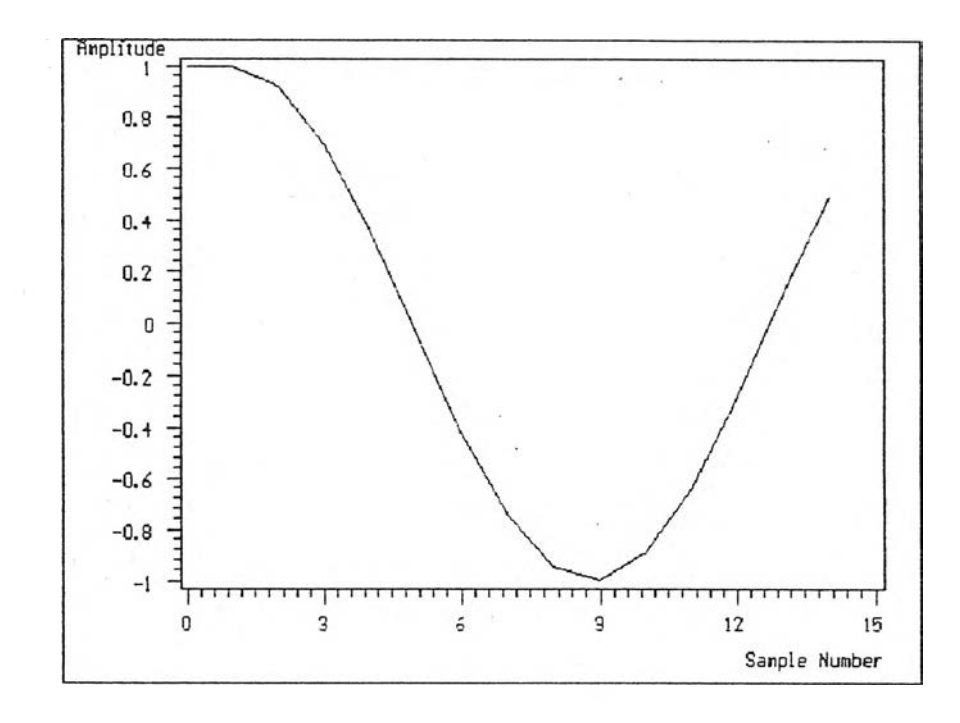

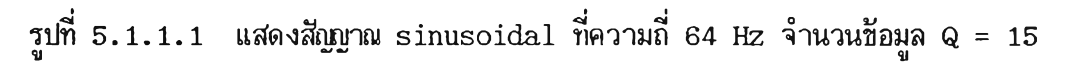

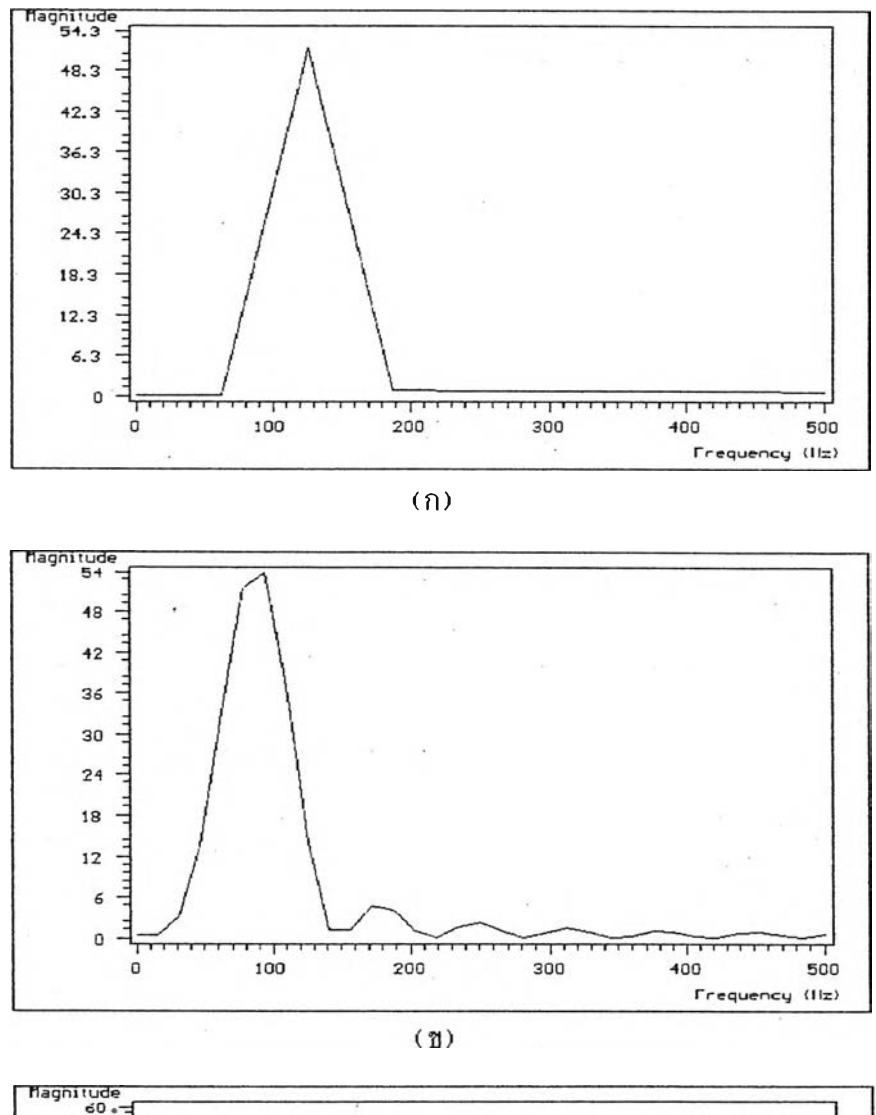

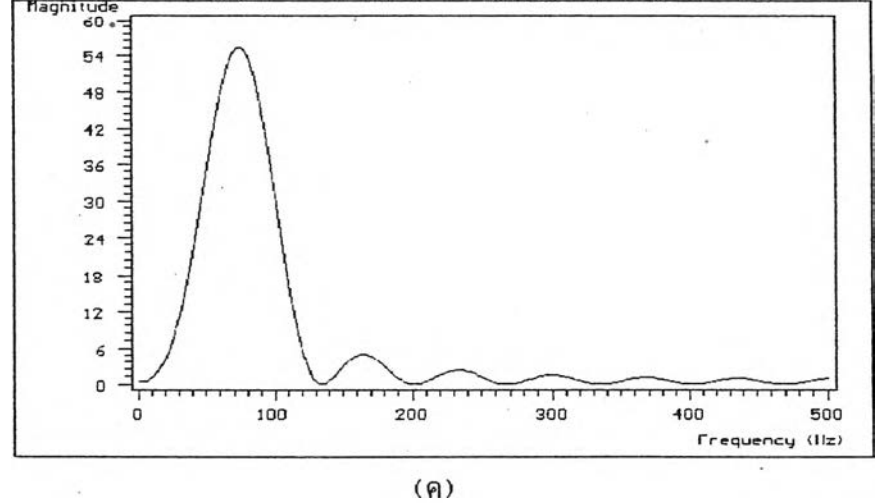

รูปที่ 5.1.1.2 แสดงผลการวิเคราะห์สเปกตรัมกำลังของสัญญาณรูปที่ 5.1.1.1 ที่ค่า (ก) N = 16 (ข)N = 64 (ค) N = 512โดยใช้ FHT

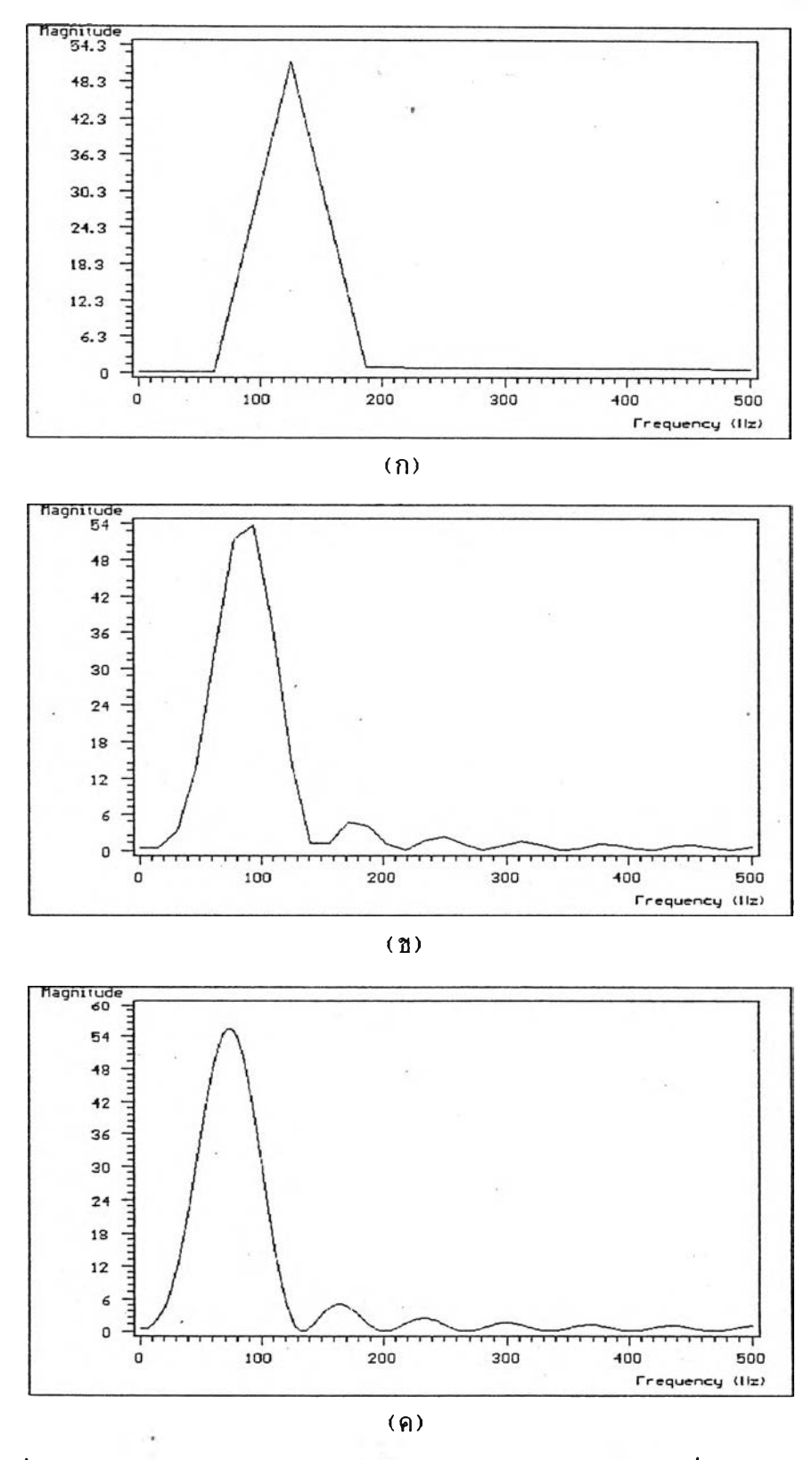

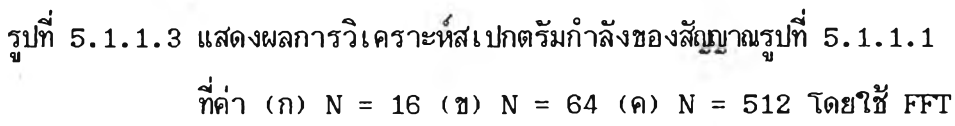

## **5.1 .2 ผลการวิเคราะห^เปกต?มกำลัง'ในรูป spectrogram**

**oJi เคราะห้ตามต้องการ** การวิเคราะห์แบบ spectrogram ชนิดของวินโดว์ที่ใช้การแยกสัญ<u>ก</u>าณ **ออกเป็นส่วน ๆ (segment) และความยาวของวินโดวิจะมีผลต่อการวิเคราะห ถ้าการวิ- เคราะห้เลือกชนิดปีองวินโดวิ และความยาวของวินโดวิโม่เหมาะลมอาจจะทำให้โม่โต้ผลการ**

**เนื่องจากสืณญูาณเลืยงที่นำมาวิ เคราะห้จะถูกแบ่งออก เ ป็นส่วน ๆ ด้วย วินโดวิ ร่งวิIJโดวิที่ใบันั้นมีหลายแบบและให้ผลการวิเคราะห้ที่แตกต่างกัน ดังรูปที่ 5 .1 .2 .2** เป็นการวิเคราะห์ spectrogram ของสัญญาณเสียง"ศูนย์ หนึ่ง"ที่บันทึกโดยใช้การ์ด sound **b la s te r โดยใถ้ ractan gu lar วินโดวิที่ความยาวชองวินโดวิค่าต่าง ๆและรูปที่ 5 .1 .3 .4 จะใต้ hamming วินโดวิ ที่ความยาวปีองวินโดวิค่าต่าง ๆ ?งผลการวิเคราะห้ชองทั้งลองจะ แตกต่างกันดังนั้นในการวิเคราะห้ spectrogram จงต้องเลือกชนิดปีองวินโดวิและความยาว ของวินโดวิให้เหมาะสํมจงจะโต้ผลการวิเคราะห้ตามต้องการ**

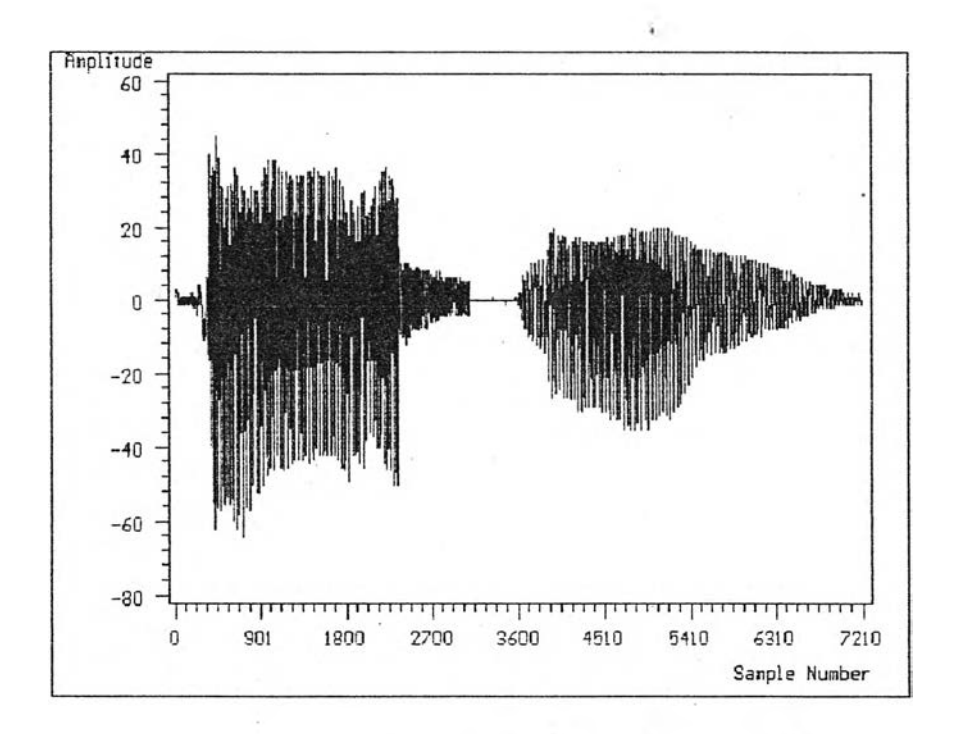

รูปที่ 5.1.2.1 แสดงสัญญาณเสียง"ศูนย์ หนึ่ง"ที่บันทึกโดยใช้การ์ด sound blaster **ที่ความถในการชุ่มตัวอย่าง 8 kHz**

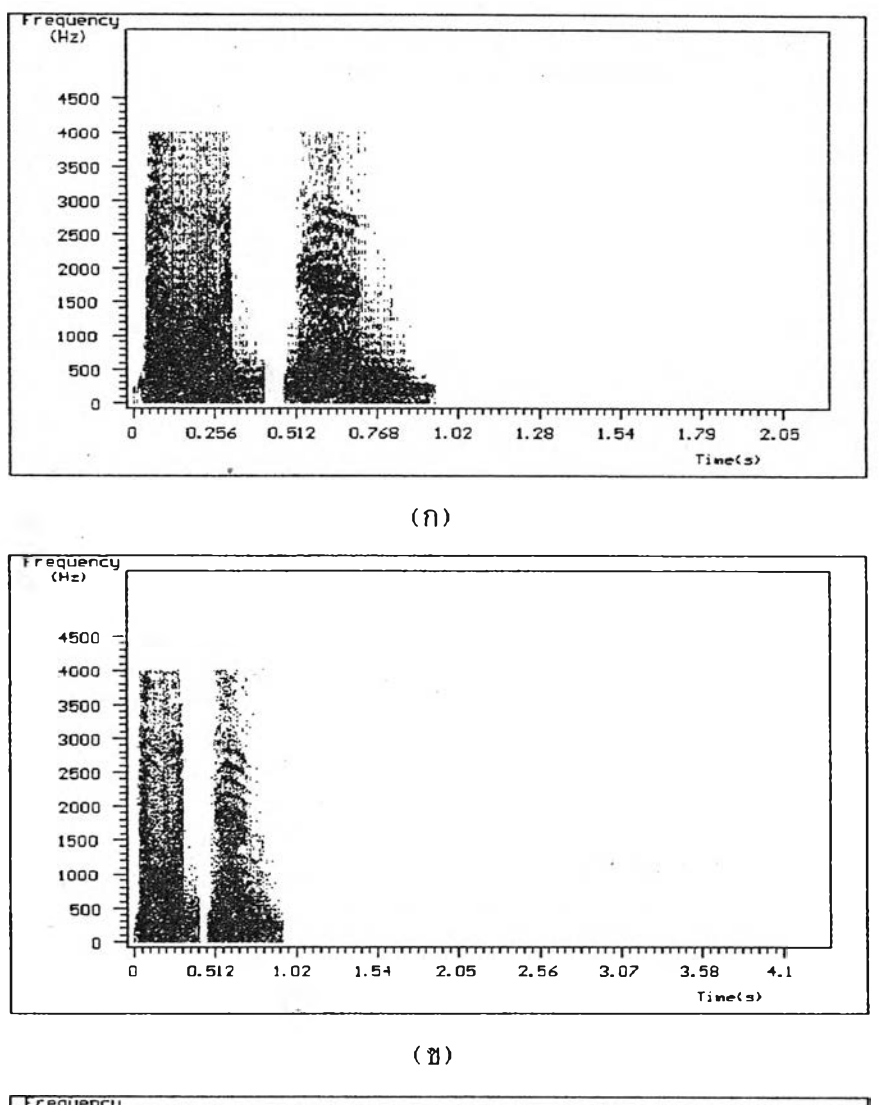

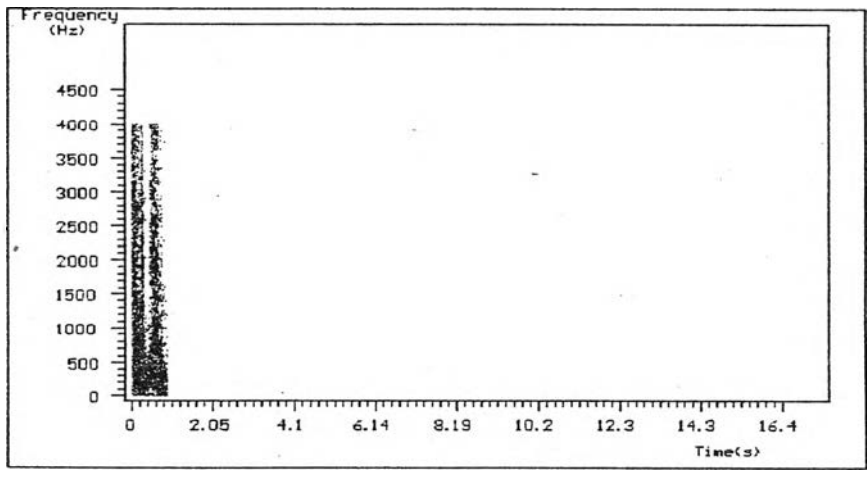

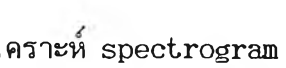

**(ค)**

**รูปที่ 5 . 1 .2 . 2 แฬดงผลการวิเคราะห sp ectrogram ของสีณูญาณเสียงรูปที่ ธ . 1 .2 .1 ■ โดย'โร r e c ta n g u la r วิน'โดวิ ฑืค่า (ก) L = 6 4 , (ข) L = 128, (ค) L = 512 และ'ไ!f FHT วิเคราะห**

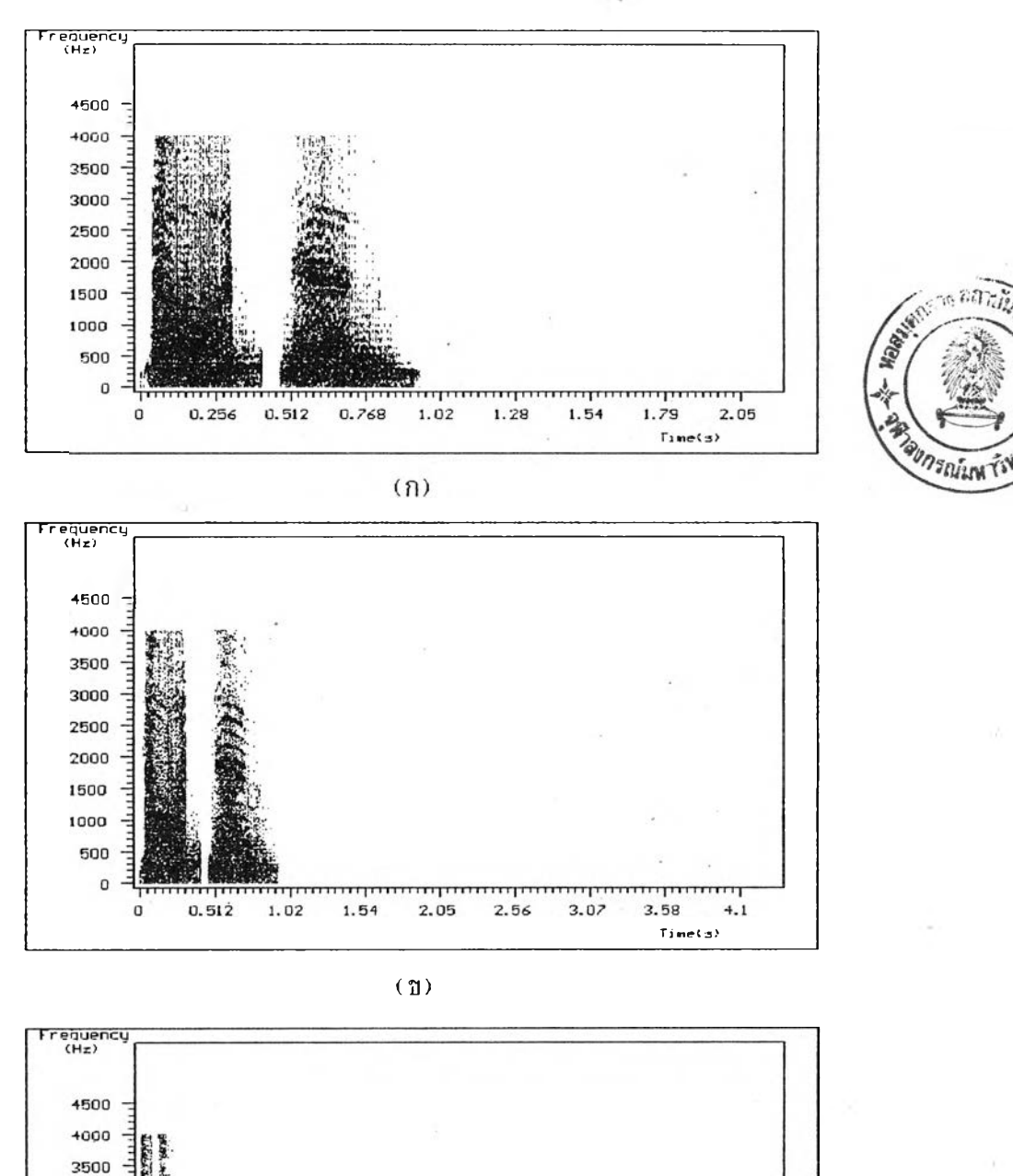

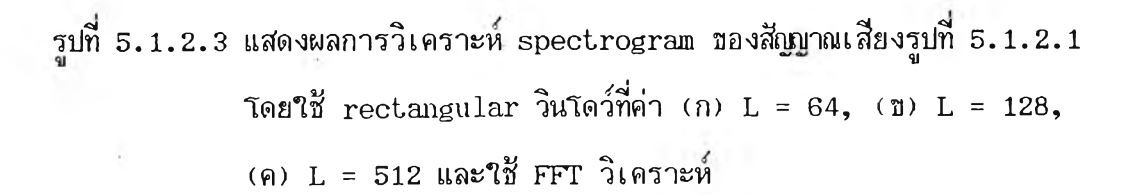

mpo

 $10.2$ 

mmm

12.3

14.3

 $T$ ine(s)

 $16.4$ 

(ค)

 $\overline{\mathbf{r} \mathbf{r} \mathbf{r}}$ 

8.19

mm

 $6.14$ 

 $2.05$ 

 $4.1$ 

O

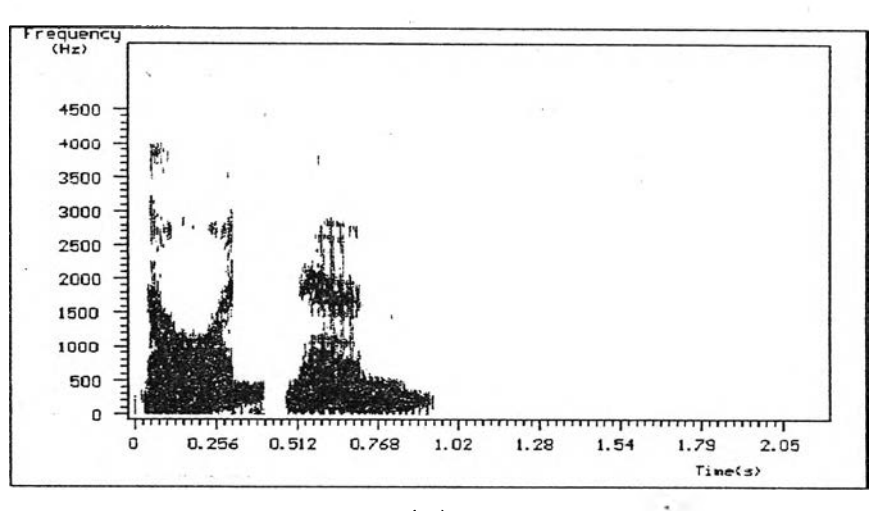

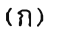

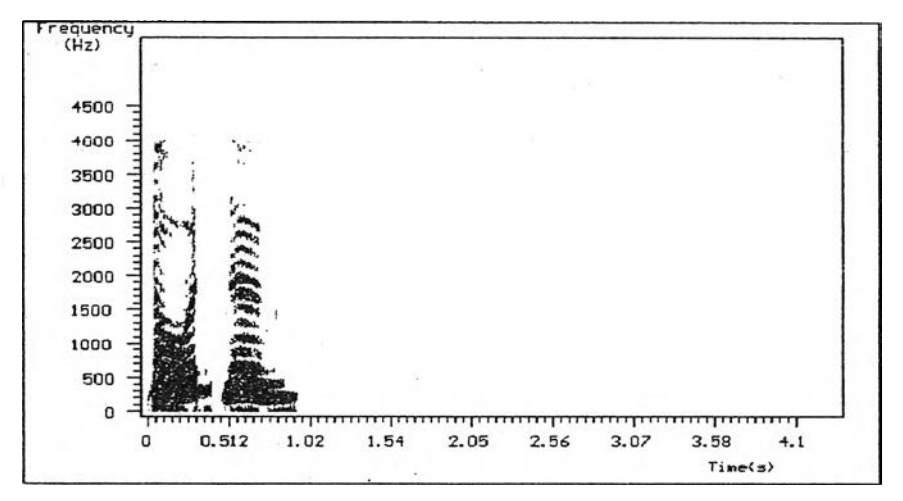

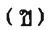

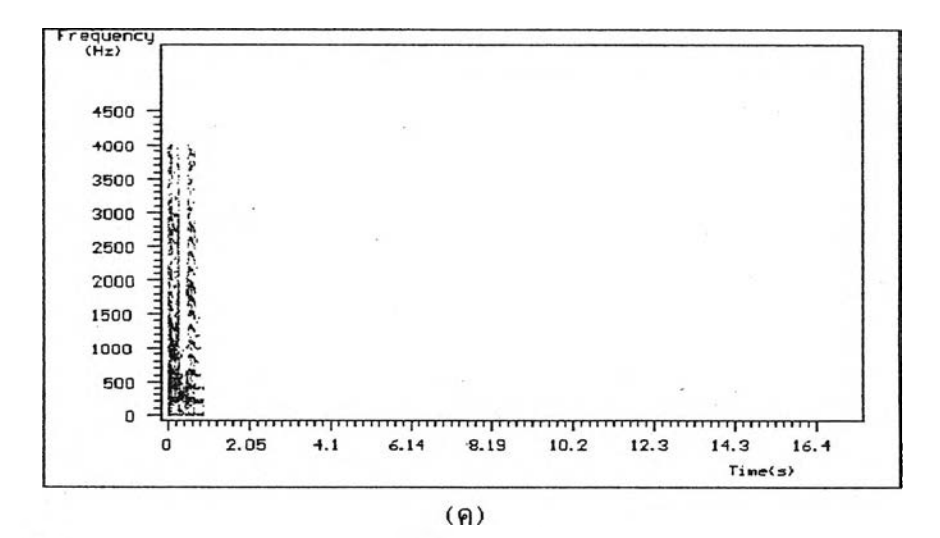

รูปที่ 5.1.2.4 แสดงผลการวิเคราะห์ spectrogram ของสัญญาณเสียงรูปที่ 5.1.2.*:* **โดย\*ใ!? hamming วินโดวิที่ค่า (ก) L = 64, (ช) L = 128, (ค) L = 512 และโ!? FHT วิเคราะห**

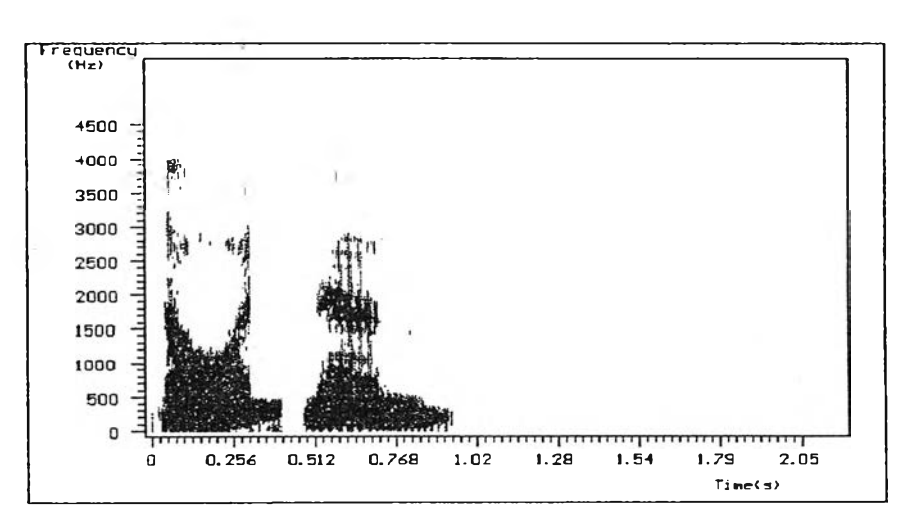

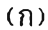

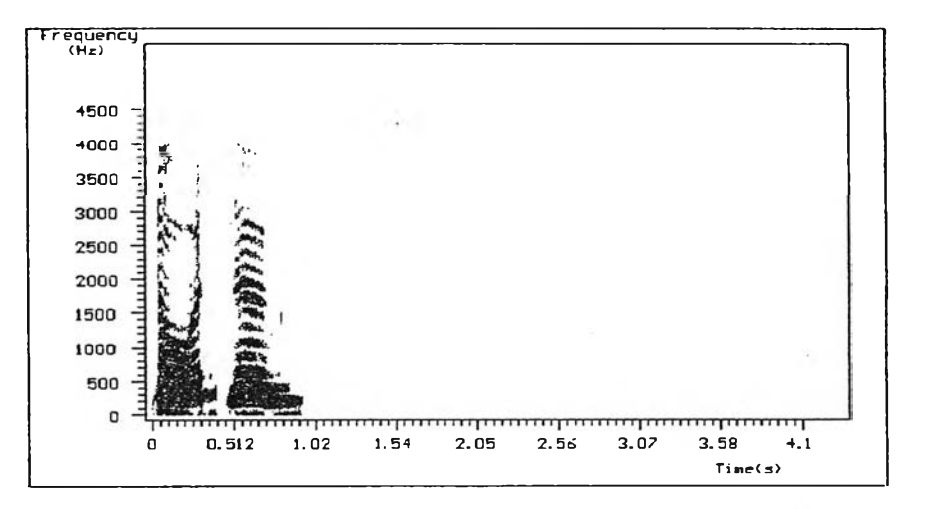

**(ธ)**

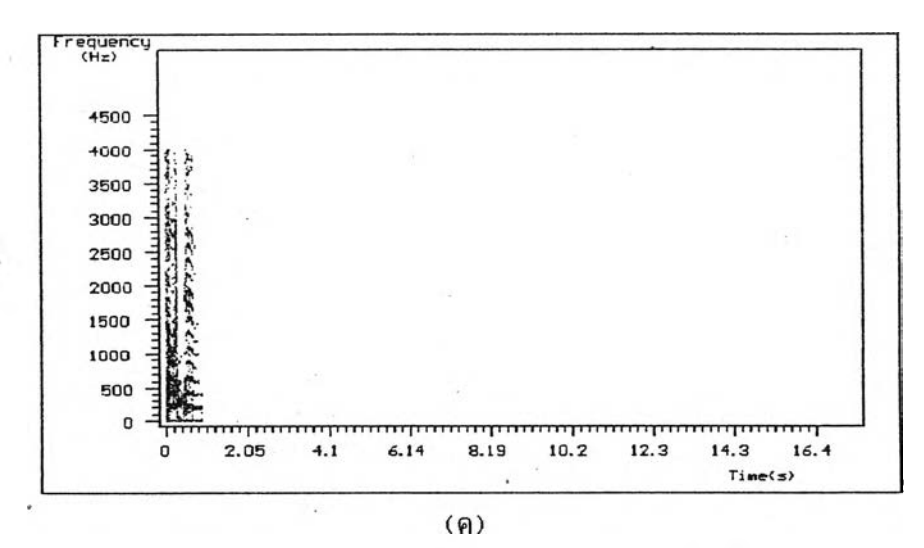

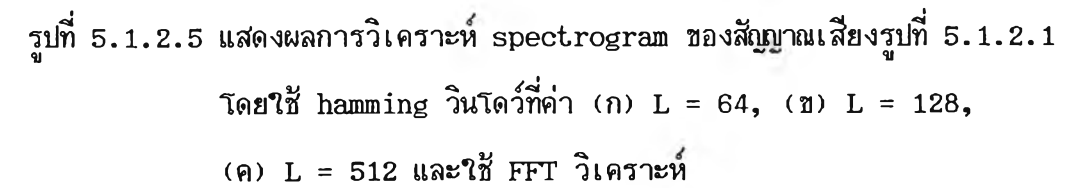

## **5.1 .3 ผลการวิเคราะห์สเปกตรัมกำลังโนรูป periodogram**

การวิเคราะห์แบบ periodogram ชนิดของวินโดว์ที่ใช้การแยกสัญ<u>ญ</u>าณ **ออกเนินส่วน ๆ (segment) และความยาวของวินโดวิจะมีผลต่อการวิเคราะห์ ถ้าการ วิเคราะห์เลือกสนิดของวินโดวิและความยาวของวินโดวิโม่เหมาะสมอาจจะทำโห้โม่โต้ผลการ วิเคราะห์ตามต้องการ**

**ลัถูภทณ sin u so id a l ความถี่ 100 Hz แฮมปลิจูด 1 หน่วยจำนวนลัถู)-** ี ญาณชื่อมูล(Q) เท่ากับ 100 ดังรูป 5**.**1.3.1 เมื่อนำสัญญาณ sinusoidal มาบวกกับสัญญาณ **gau ssian n o ise ที่ทำโห้ค่า SNR เท่ากับ - 3 .0 dB ทำการวิเคราะห์ periodogram** ใช้ความยาวช้อมูลที่จะทำการทรานส์ฟอร์ม(N) เท่ากับ 1024 และใช้ rectangular วินโดว์ **ความยาวของวินโดวิ(L)ค่าต่าง ๆ โดยจำนวนลัถู)ถู)าณที่ทับรอนกันจะเท่ากับ L/2 แสดงดังรูป ที่ 5 .1 .3 .3 และโร hamming วินโดวิ** แสดงดัง**รูปที่ 5 .1 .3 .5**

การวิเคราะห์โดยใช้ periodogram กับสัญญาณมาตรฐาน sinusoidal ที่มีสัญญาณรบกวน จะสามารถ detect สัญญาณมาตรฐานได้ แต่สัญญาณรบกวนจะต้อง ี 'ไม่มีขนาดมากจนทำให้ค่า SNR เกิน -6.0 dB ถ้าสัญ<u>ญ</u>าณรบกวนมีขนาดมากกว่านี้จะทำให้ ไม่สามารถ detect สัญญาณมาตรฐานได้ รูปที่ 5.1.3.7 เป็นการแสดงการวิเคราะห์ pe- $\,{\rm r}$ i $\rm odogram\,$  ชองสัญญาณมาตรฐานรูปที่  $\,$  5.1.3.1  $\,$  เมื่อบวกกับสัญญาณรบกวนที่ทำให้ค่า  $\,$ SNR $\,$ มีค่าต่าง ๆ กันโดยใช้ ractangular วินโดว์ความยาวL=64 และจำนวนช้อมูลที่ทับช้อนเท่า **กับ 32 และจำนวนข้อมูลที่ฑรานส์ปอรม N=1024**

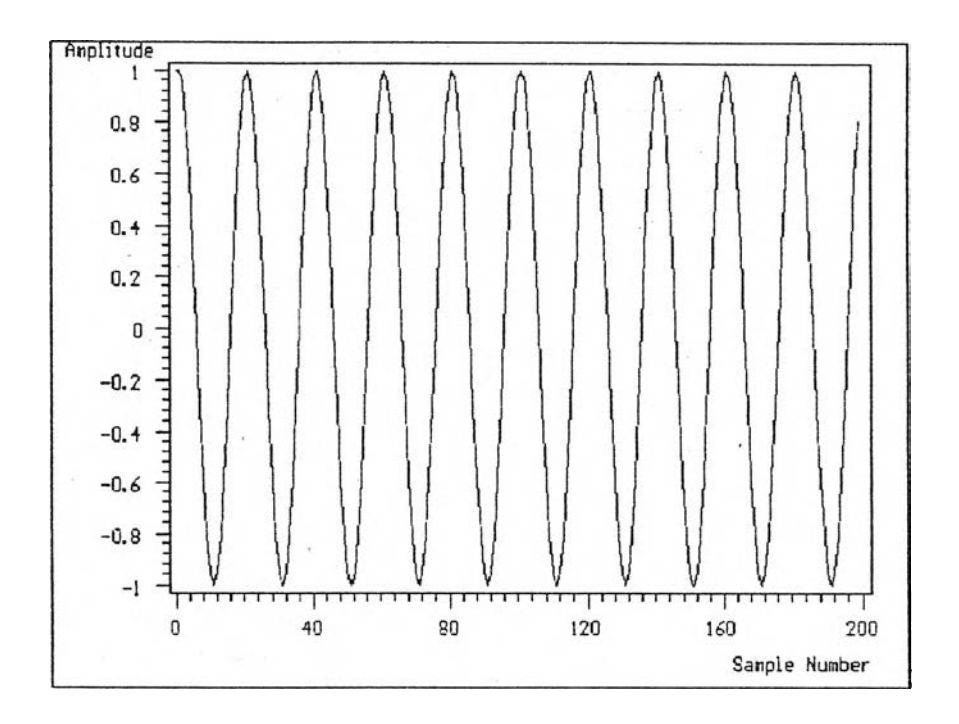

**รูปที่ 5 .1 .3 .1 แสํด'งสิณูกฺทณมาตรฐาน sin u so id a l แฮมปสิจูด 1 หน่วย ความถี่ 100 Hz จำนวนสีกุ)ญาณช้อมูล Q = 100**

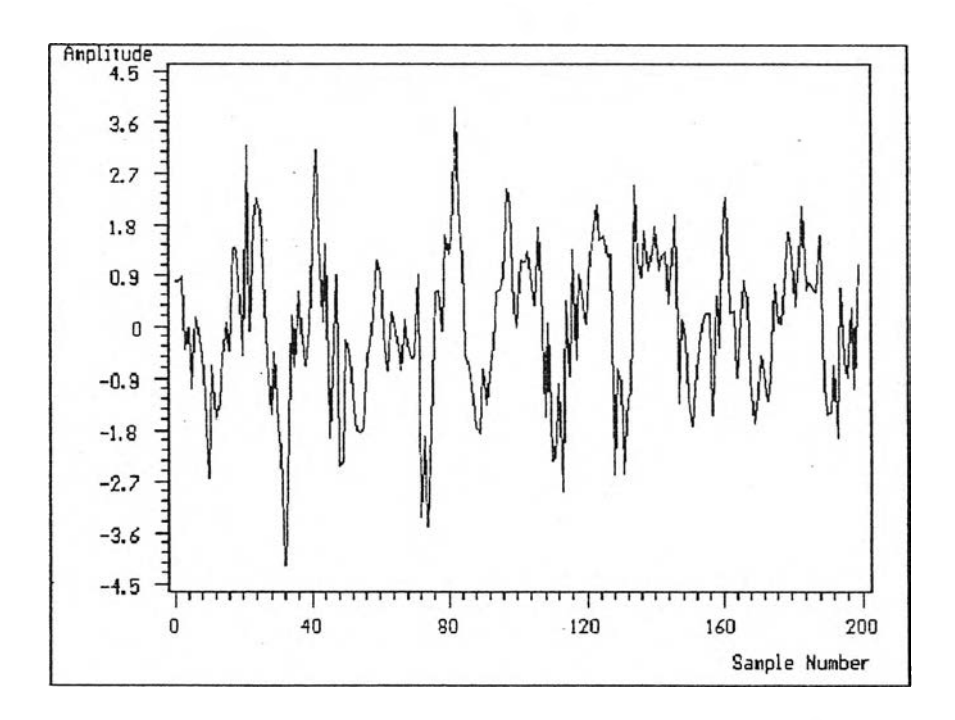

**รูปที่ 5 .1 .3 .2 แสํดงสืณญูาณมาตรฐานรูปที่ 5 .1 .3 .1 บวกสืญญาณรบกวน ที่ทำไห้ SNR = - 3 .0 dB**

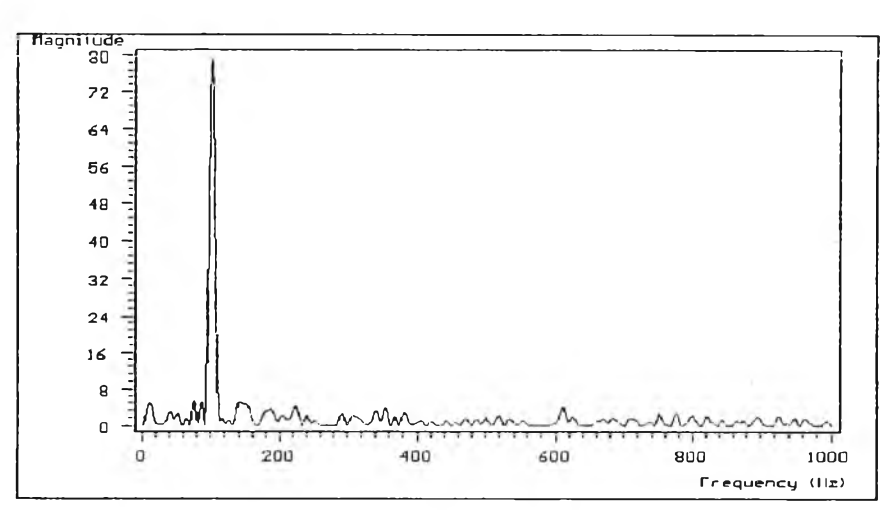

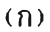

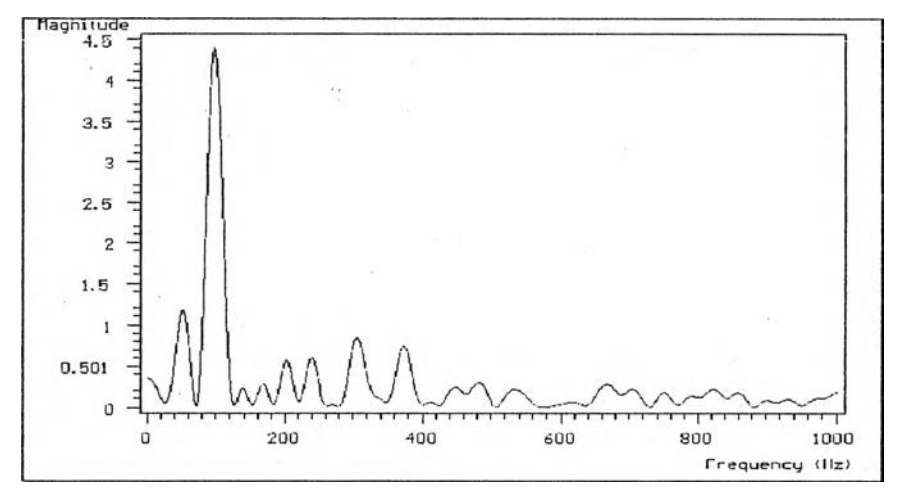

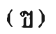

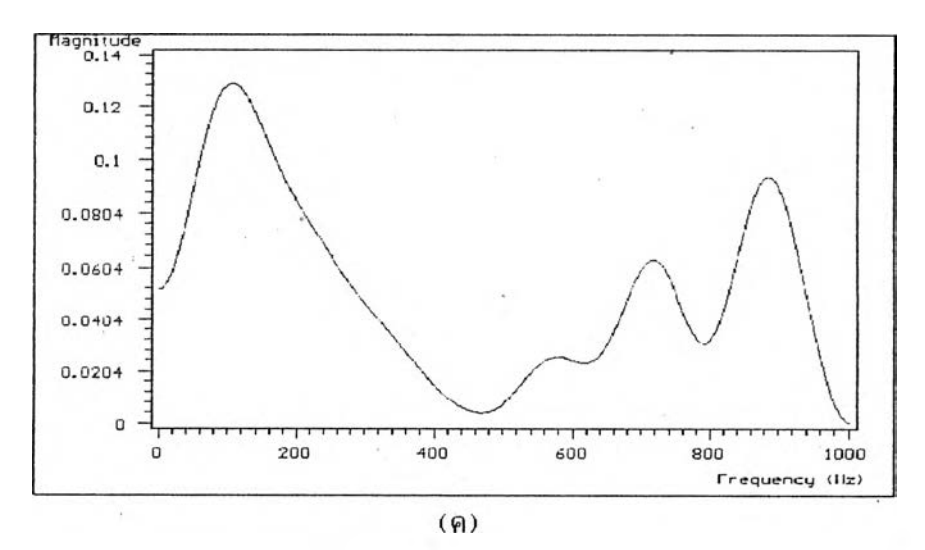

รูปที่ 5.1.3.3 แสดงผลการวิเคราะห์ periodogram ของสัญญาณรูปที่ 5.1.3.2 โดยใช้ rectangular วินโดว์ที่ค่า (ก) L=512, (ข) L=64, (ค) L=16 และใช้ FHT วิเคราะห์

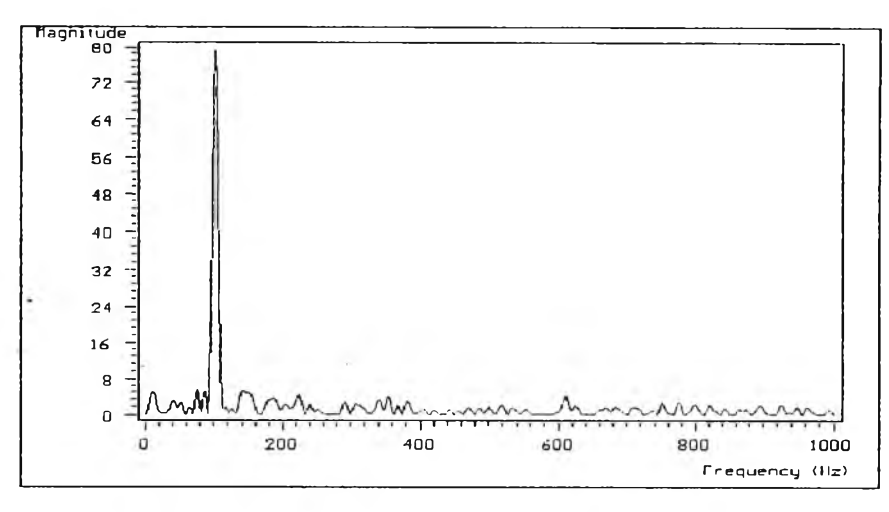

 $(n)$ 

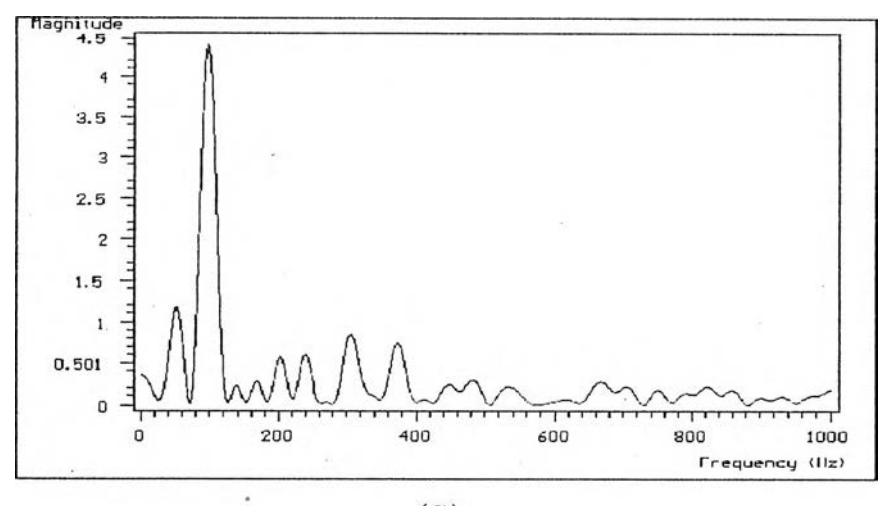

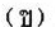

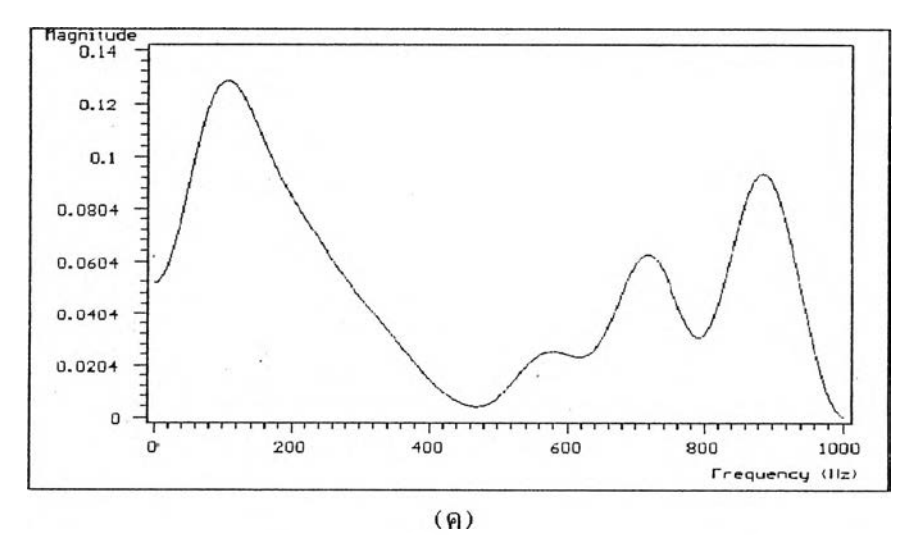

รูปที่ 5.1.3.4 แสดงผลการวิเคราะห์ periodogram ของสัญญาณรูปที่ 5.1.3.2 โดยใช้ rectangular วินโดว์ที่ค่า (ก) L=512, (ช) L=64, (ค) L=16 และใช้ FFT วิเคราะห์

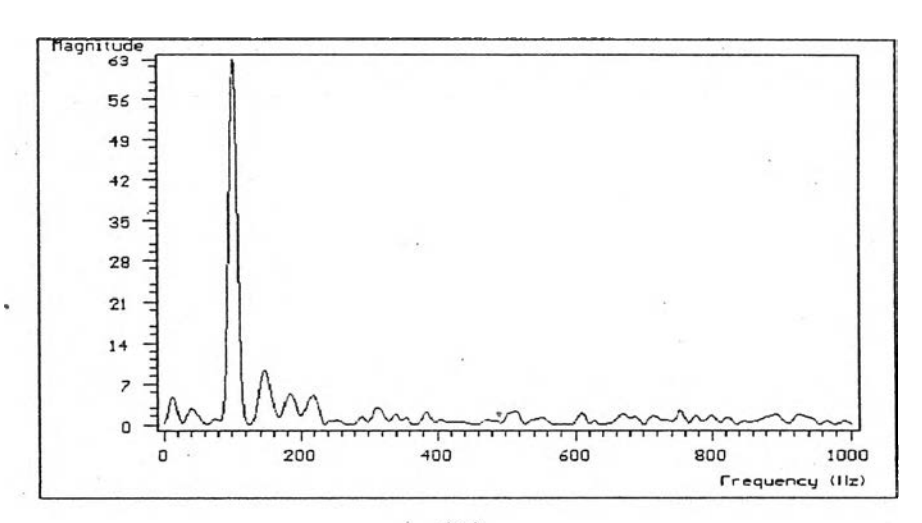

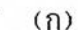

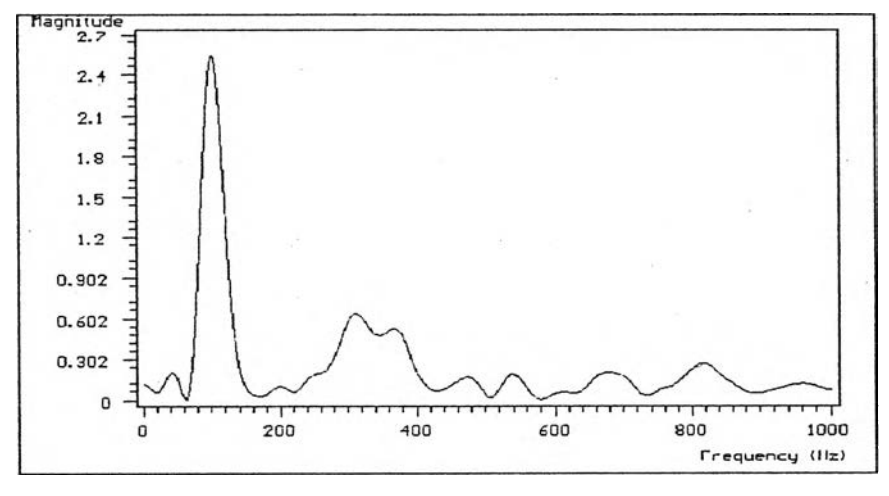

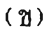

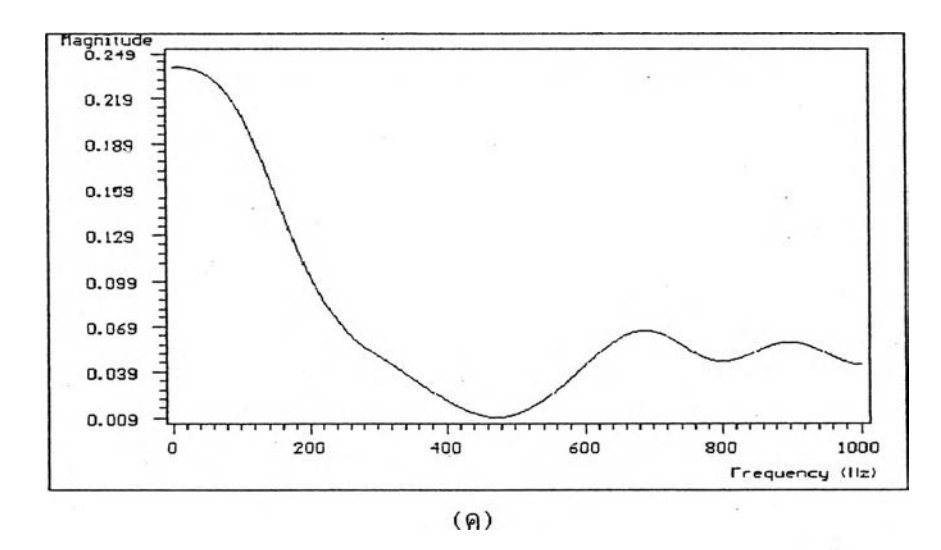

รูปที่ 5.1.3.5 แสดงผลการวิเคราะห์ periodogram ของสัญญาณรูปที่ 5.1.3.2 โดยใช้ hamming วินโดว์ที่ค่า (ก) L=512, (ข) L=64, (ค) L=16 และใช้ FHT วิเคราะห์

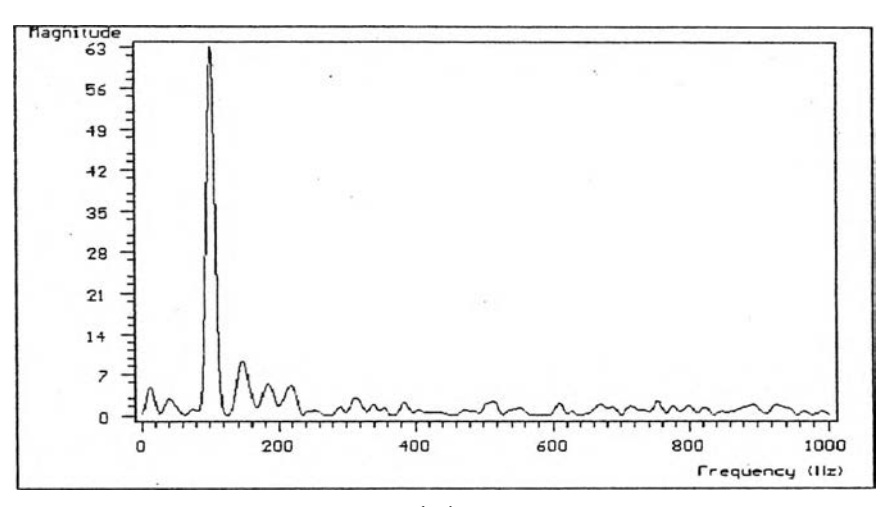

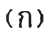

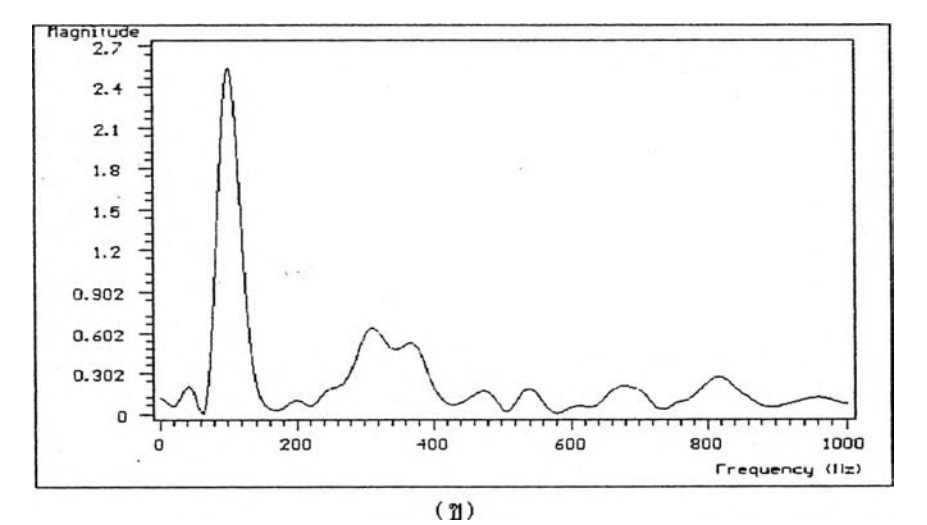

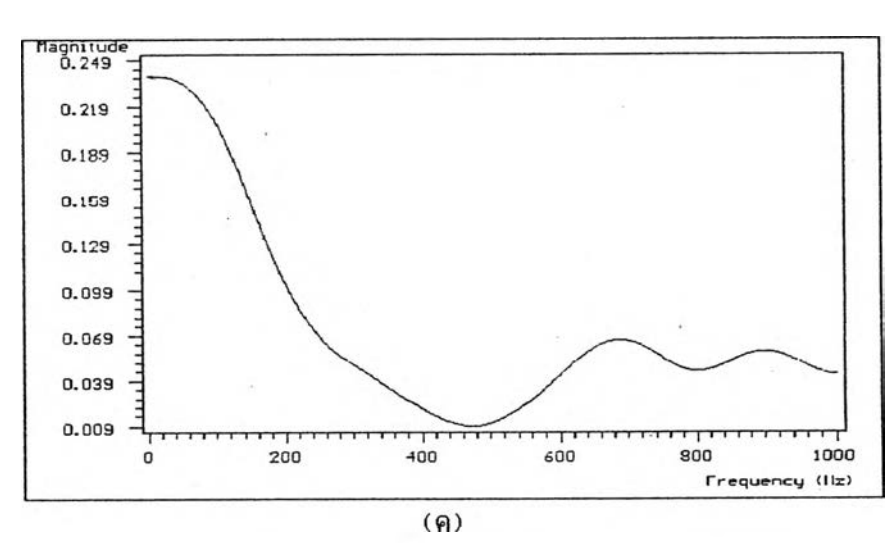

**รูปที่ 5 .1 .3 .6 แสํดงผลการวิเคราะห periodogram ปีองสิกุ)ญาณรูปที่ 5 .1 .3 .2 โดยโร hamming วินโดวิที่ค่า (ก) L=512, (ปี) L=64, (ค) L=16 และโร FFT วิเคราะห**

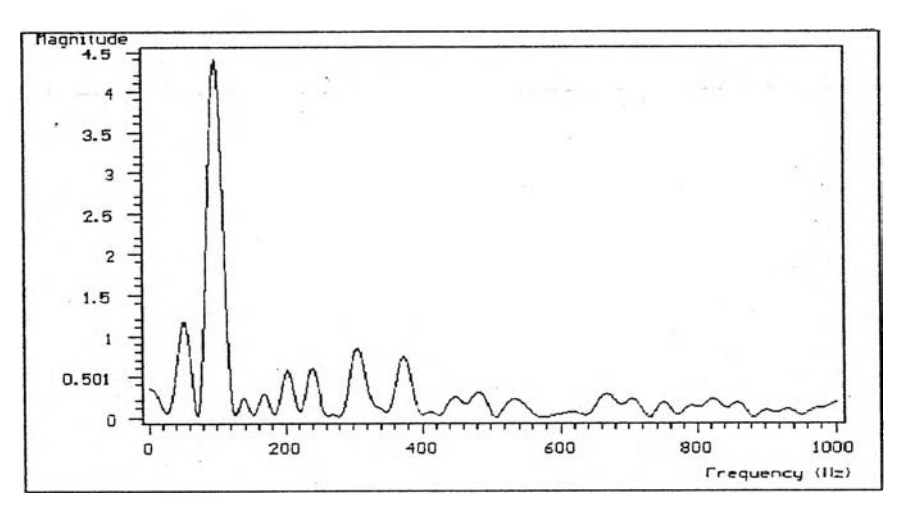

 $\pm 2$ 

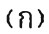

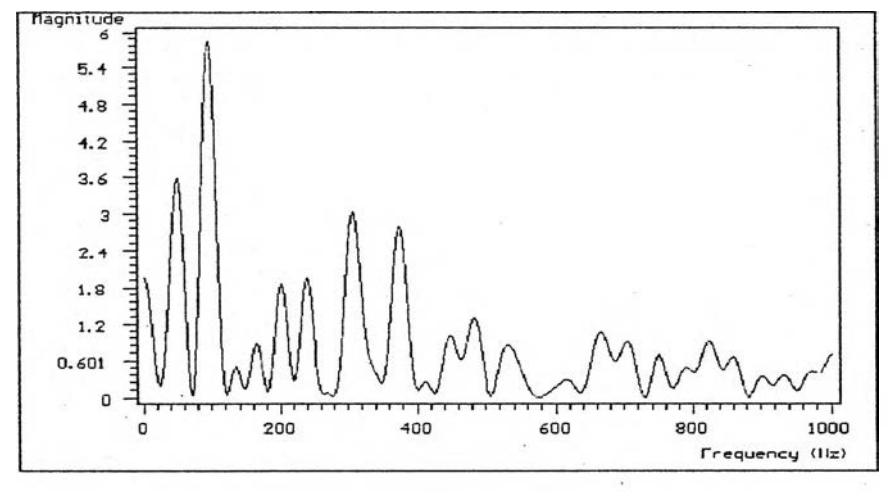

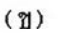

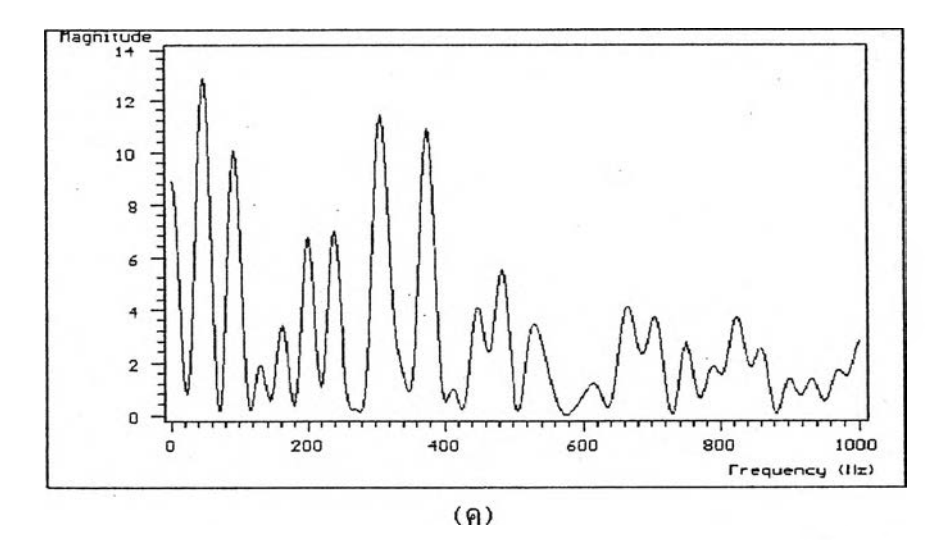

**รูปที่ 5 .1 .3 .7 แสํดงผลการวิเคราะห้ periodogram ของสืณูญูาณรูปฑ 5 .1 .3 .1 เมื่อบวกสืฌถุทณรบกวนที่ทำ'ให้ค่า SNR เท่ากับ (ก) - 3 .0 dB**

 $(n)$  -6.0 dB  $(n)$  -9.0 dB

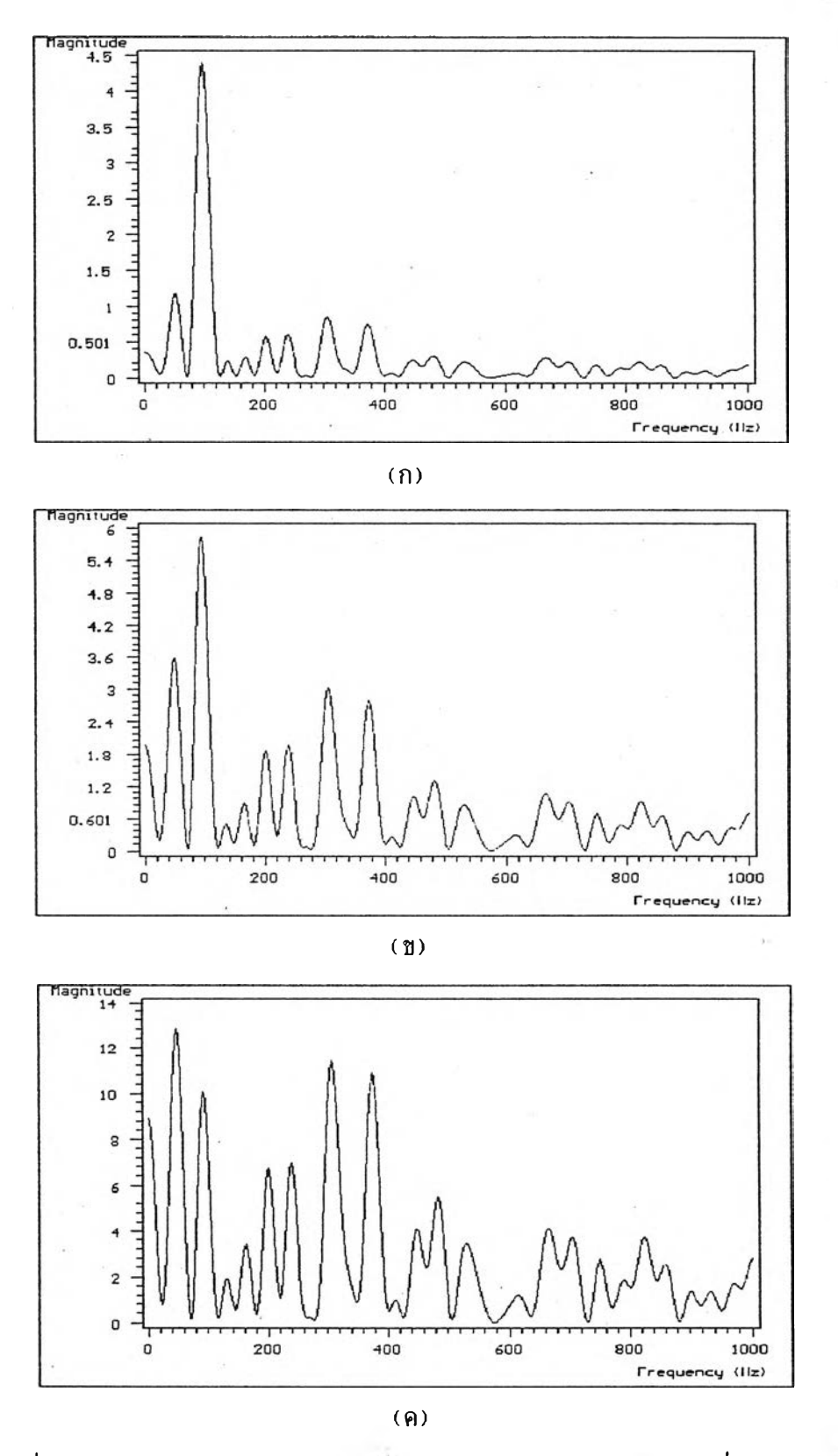

**รูปที่ 5 .1 .3 .8 แสํดงผลการวิเคราะห periodogram ของสืณูญาณรูปที่ 5 .1 .3 . เมื่อบวกสืญูณูาณรบกวนที่ทำ'ให้ค่า SNR เท่ากับ (ก) - 3 .0 dB (ข) - 6 .0 dB (ค) - 9 .0 dB รดย'ใร FFT วิเคราะห้**

**5 .2 การเปรียบเทียบผลการวิเคราะห์เปกตรัมกำลังปีองลัภุเไทณเมื่อไข้** <u>ดีสครีตฮาร์ตเลย์ทรานส์ฟอร์มกับเมื่อใช้ดีสครีตปูเรียร์ทรานส์ฟอร์ม</u>

**การเปรียบเทียบระหว่างการวิเคราะหส่เปกตรัมกำลังของลัแภ]าณเมื่อไข้ดีส่ครีต ฮารีตเลยทรานลี่นอรีมกับไข้ดีส่ครีตปูเรียรีทรานลี่นอรีมนั้น ได้ทำการเปรียบเทียบทั้งเวลาที่ไข้ ไนการคำ!ทณและค่าคลาด เ คลื่อนกำลังสัอง เฉลี่ย 'โดยจะแยกทำการเปรียบเทียบตามวิธีการ วิเคราะห การทดส่อบจะทำบนเครื่องไมโครคอมสิวเตอรี IBM AT 386SX-16**

**ส่าหรับการ เปรียบเทียบความเร็วนั้นจะไข้'นาสิกาธองเครืองคอมสิวเตอรี โดย ก่อนวิเคราะหจะทำการเก็บค่าเวลาขณะนั้นไว้ เมื่อทำการวิเคราะหเส่ร็จก็จะทำการบันฑกค่า เ วลา แล้วนำค่า เ วลาทั้งส่องมาหาผลต่าง เป็นเ วลาที่ไข้ไนการคำนวณในหน่วย msec**

**5 .2 .1 ผลการเปรียบเทียบการวิเคราะหส่เปกตรัมกำลัง**

**การเปรียบเทียบผลการวิเคราะหสัเปกตรัมกำลัง ลัถูภทณที่ไข้ไนการทด** ี่ สอบจะเป็นสัญญาณ sinusoidal ที่ความถี่ 64 Hz ความถี่ในการสุ่มตัวอย่างเท่ากับ 1**,**000 **Hz จำนวนสืถฺ**ภ]**าณทั้งหมด(Q) เท่ากับ 15 และจะทำการฑดสัอบโดยเปลี่ยนค่าความยาวของ** ี ข้อมูลที่ทำการทรานส์ฟอร์ม(N) สำหรับค่าคลาดเคลื่อนกำลังสองเฉลี่ยที่ใช้ในการทดสอบจะ **แส่ดงไนสัมการ( 5 .2 .1 .1 )**

$$
\text{MSE} = \frac{1}{(N/2+1)} \sum_{k=0}^{N/2} (P_{\text{F}}[k] - P_{\text{H}}[k])^{2}
$$
 (5.2.1.1)

**โดยที่ PFik : เป็นส่เปกตรัมกำลังมาจากการไข้ดีส่ครีตปูเรียรีฑรานลี่นอรีม PHCkl เ ป็นส่เ ปกตรัมกำลังมาจากการไข้ดีสํครีตฮารีต เลยทรานลี่นอรีม**

**การเปรียบเทียบเวลาที่ไข้ไนการวิเคราะห์ส่เปกตรัมกำลังเมื่อไข้ดีสํครีตฮารีต เลยทรานลี่นอรีมกับเมื่อไข้ดีสํครีตฟ่เรียรีฑรานลี่ฟ่อรีมแส่ดงตังรูปที่ 5 .2 .2 .1 และค่าคลาด เ คลื่อนกำลังส่อง เ ฉลี่ยที่ได้จะแส่ดงตังรปที่ 5 .2 .1 .2**

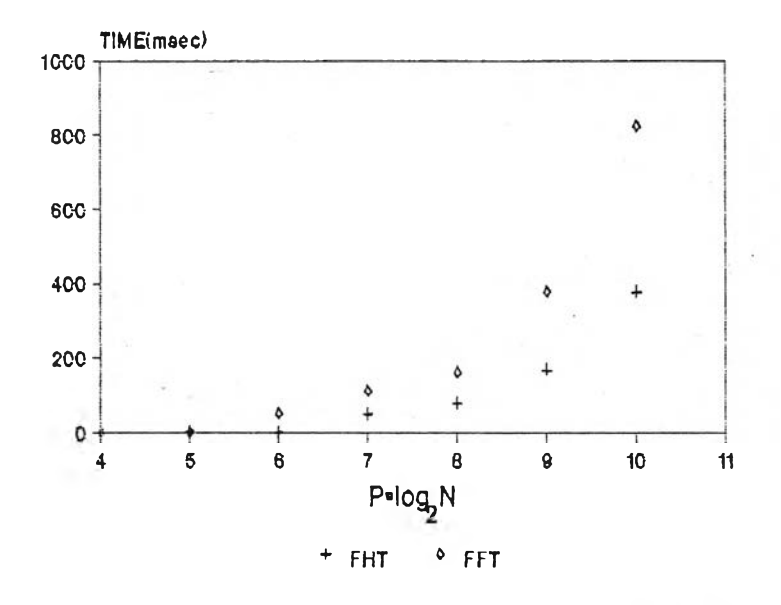

**รปที่ 5 .2 .1 .1 แสํดงการเปรียบเทียบเวลาที่ไรไนการวิเคราะหสํเปกตรัมกำลัง เมื่อ'ไร FHT กับเมื่อ'ไร FFT**

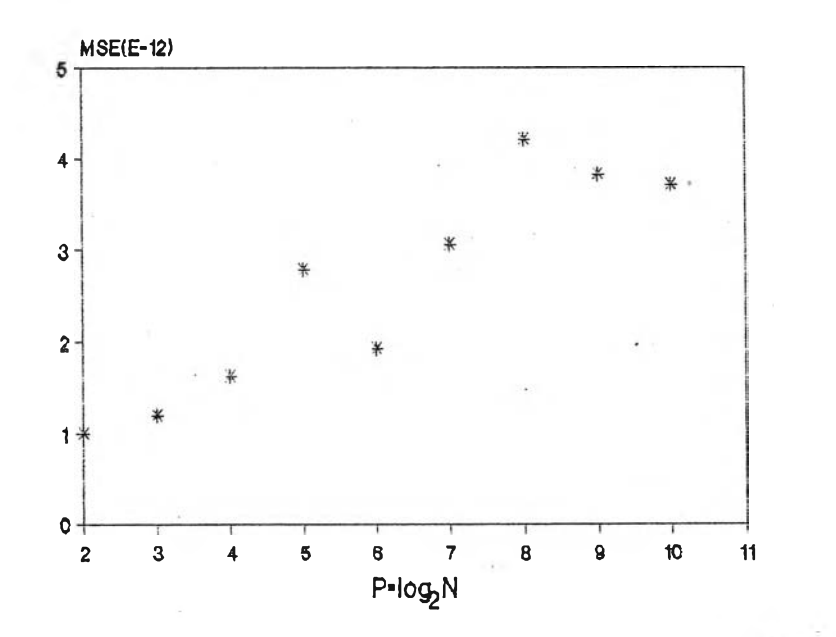

รูปที่ 5.2.1.2 แสดงค่า MSE ที่ได้จากการเปรียบเทียบผลการวิเคราะห์สเปกตรัม **เมื่อไร FHT กับเมื่อไร FFT**

**5 .2 .2 ผลการเปรียบเทียบการวิเคราะหส่เปกตรมกำลังไนรูป spectrogram**

**การเปรียบเทียบ spectrogram ระหว่างการ,ไข้ดีสํค'รีตฮารีตเลย์** ิ ทรานส์ฟรอ์มกับการใช้ดีสครีตฟูเ รียร์ทรานส์ฟอร์ม จะใช้สีญญาณเ สียง"ศูนย์ หนึ่ง"ที่บันทึกโดยใช้ การ์ด sound blaster ที่ความยาวของสัญญาณ(Q) 5560 โดยใช้ rectangular วินโดว์ **ใ**นการแบ่งสีญญาณเสียงออกเป็นส่วน ๆ ที่ความยาวของวินโดว์(L) ค่าต่าง ๆ จำนวนสีญญาณ **เสียงทีฑับช้อนกันเท่ากับ L/2 และไข้ความยาวของข้อมูลที่ทำการทรานส์พ่อรีม(N) เท่ากับ 512 ค่าคลาดเคลือนกำลังส่องเฉลี่ย(MSE) จะเป็นการเปรียบเทียบผลที่ได้จากการวิเคราะห** spectrogram เมื่อใช้ดีสครีตฮาร์ตเลย์ทรานส์ฟอร์มกับเมื่อใช้ดีสครีตฟูเรียร์ทรานส์ฟอร์ม **แ๙ดงดังส่มการที่( 5 .2 .2 .1 )**

$$
\text{MSE} = \frac{1}{K(N/2+1)} \sum_{r=0}^{K-1} \sum_{k=0}^{N/2} (F[r, k] - H[r, k])^{2}
$$
 (5.2.2.1)

โดยที่ K เป็นจำนวนส่วนของสัญญาณเสียงที่ถูกแบ่งโดยวินโดว**์ FCr,kD เป็นดีส่ครีตพ่เรียรีฑรานสีพ่อรีมของ v^Lnl (แต่ละส่วนของ xCnl) H lr ,k l เป็นดีส่ครีตฮารีตเลยทรานส์พ่อรีมของ V CnD**

**การเปรียบเทียบการวิเคราะห spectrogram เมื่อไข้ดีส่ครีตฮารีตเลยทรานสี พ่อรีมกับเมื่อไข้ดีส่ครีตพ่เรียรีฑรานสีพ่อรีมแส่ดงดังรูปที่ 5 .2 .2 .1 และค่า MSE ที่ได้จากการ คำนวณไนส่มการที่( 5 .2 .2 .1 ) แส่ดงดังรปที่ 5 .2 .2 .2**

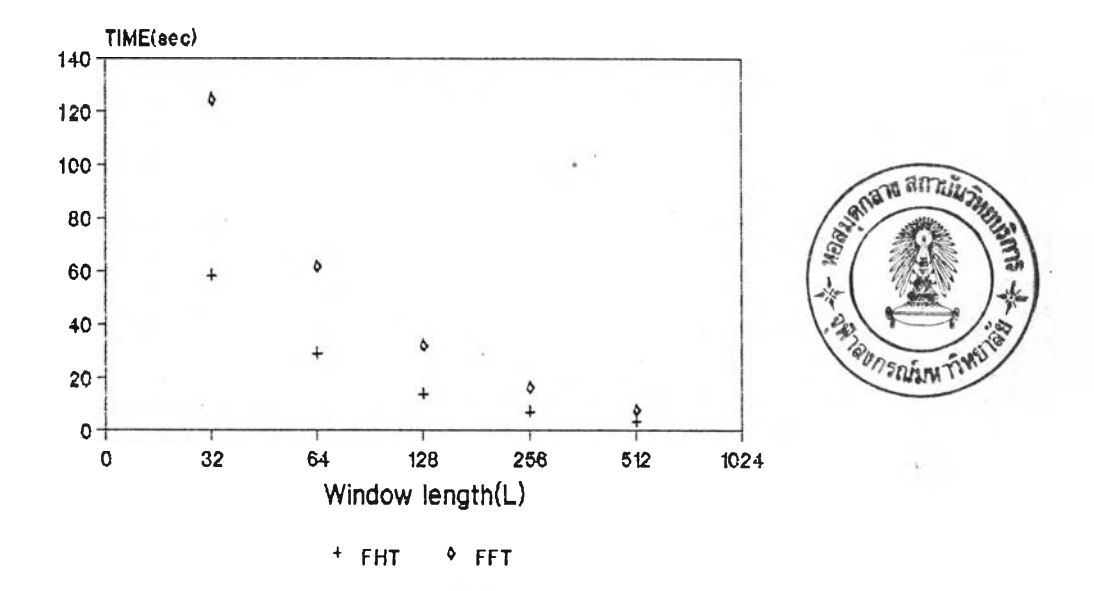

**รูปที่ 5 .2 .2 .1 แสํดงการเปรียบเทียบเวลาที่,***ใโ!'***ในการวิเคราะห์ spectrogram เมื่อ'ใ!? FHT กับเมื่อ,ใ§ FFT**

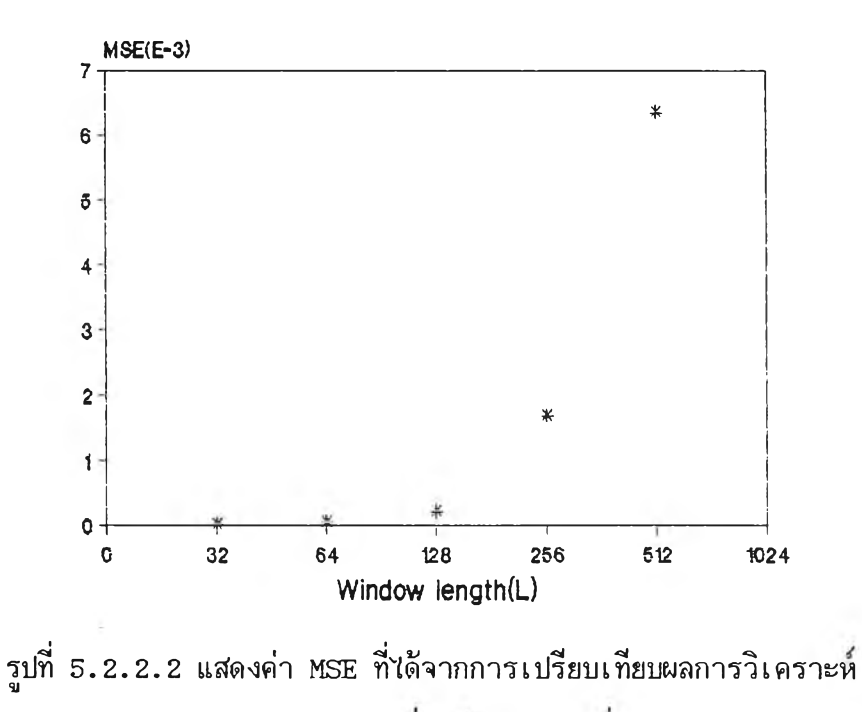

**spectrogram เมือใ!! FHT กับเมือ'ใช้ FFT**

 $\ddot{\phantom{a}}$ 

**5.3 ผลการเปรียบเทียบการวิเคราะหลัเปกตรมกำลังในรูป periodogram**

**การเปรียบเทียบผ่ลการวิเคราะห periodogram ระหว่างการ**ใข้ดีลัด**รีต ฮารีตเลย่ฑรานส์ฟ่อรีมกับการใข้ดีลัดรีตฟ่เรียรีฑรานส์ฟ่อรีม จะใข้ลัทุ)ทุทณมาตรฐาน sin n u so**idal ที่ความถี่ 100 Hz ความถี่ในการสุ่มตัวอย่าง 10**,**000 Hz จำนวนสัญญาณทั้งหมด(Q) **600 บวกกับลัณณูาณ'รบกวน w hite gau ssian ที่ทำ'ให้ค่า SNR เท่ากับ -3 dB และใข้** rectangular วินโดว์ในการแบ่งสัญ<u>ท</u>าผออกเป็นส่วน ที่ความยาวของวินโดว์(L) ค่าต่าง ๆ **จำนวนลัทุ)ทุทณที่ฑั!ฟ้อนเท่ากับ L/2 และความยาวข้อมูลที่ท่าการทรานส์ฟ่อรีม(N )เท่ากับ 1024** สำหรับค่าคลาดเคลื่อนกำลังสองเฉลี่ยจะเบ็นการเปรียบเทียบผลที่ได้จากการวิเคราะห์ peri**odogram เมือใข้ดีลัดรีตฮารีตเลย่ฑรานส์ฟ่อรีมกับเมื่อใข้ดีลัครีตฟ่เรียรีทรานส่ฟ่อรีม แลัดงใน** ลัม**การที่**(ร .2 .3 .1 )

$$
MSE = \frac{1}{(N/2+1)} \sum_{k=0}^{N/2} (I_F[k] - I_H[k])^2
$$
 (5.2.3.1)

**โดยที่ I Fโko เป็น periodogram เฉลี่ยที่มาจากการท่าดีลัครีตฟ่เรียรีฑรานส่ฟ่อรีม I HCkว เป็น periodogram เฉลี่ยที่มาจากการท่าดีลัครีตฮารีตเลย่ทรานส์ฟ่อรีม**

**การเปรียบเทียบเวลาที่ใข้ในการคำนวณ periodogram เมื่อใข้ดีลัครีตฮารีต เลย่ทรานส่ฟ่อรีมกับเมื่อใข้ดีลัดรีตฟ่เรียรีฑรานส์ฟ่อรีมแลัดงดังรูปที่ 5 .2 .3 .1 และค่า MSE ที่ ได้จากการคำนวณในลัมการที่(5 .2 .3 .1 ) แลัดงดังรูปที่ 5 .2 .3 .2**

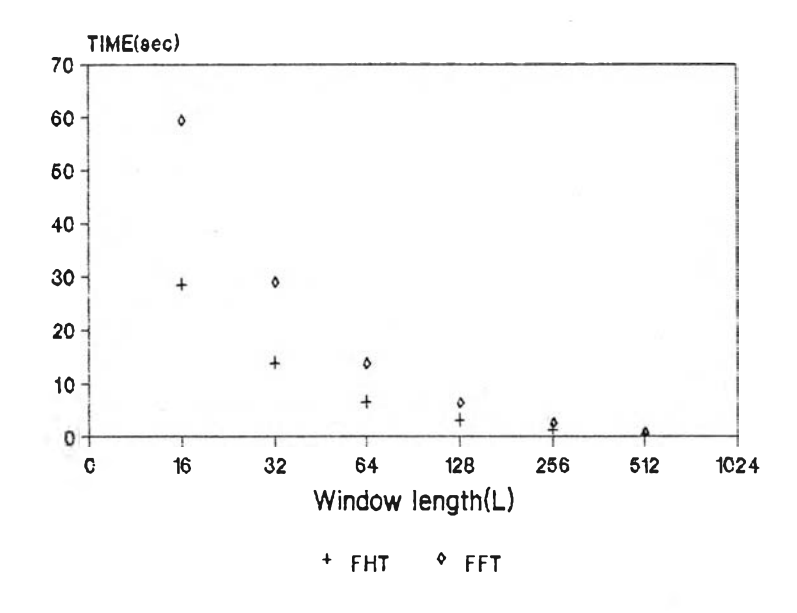

**รูปที่ 5 .2 .3 .1 แสํดงการเปรียบเทียบเวลาที่โรโนการวิเคราะห periodogram เมื่อโร FHT กับเมื่อโร FFT**

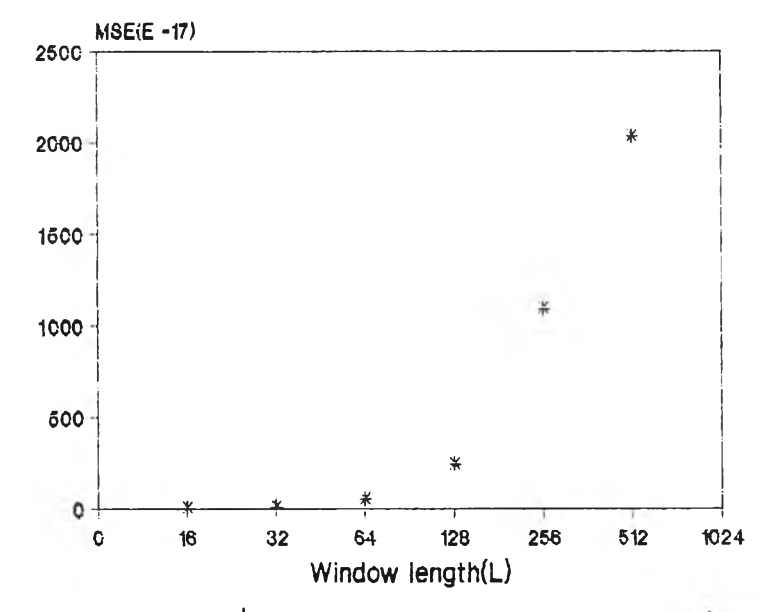

**รูปที่ 5 .2 .3 .2 แสํดงค่า MSE ที่ได้จากการเปรียบเทียบผลการวิเคราะห periodogram เมื่อโร FHT กับเมื่อโร FFT**